**Современный технический взгляд на автомобильные инновации Делает новые технологии понятными** 

**Диагностика** 

**Eurelsgeen** 

**Pass-Thru**

**Издание** 11

### **В ЭТОМ ВЫПУСКЕ**

ocu 236

**ВВЕДЕНИЕ 2**

14

**МЕЖДУНАРОДНЫЕ НОРМАТИВНЫЕ ТРЕБОВАНИЯ 2** **ВНУТРЕННЕЕ УПРАВЛЕНИЕ: БЛОК УПРАВЛЕНИЯ 5**

**PASS-THRU 7**

**Bu** 

**ПРИМЕРЫ СОЕДИНЕНИЯ PASS-THRU 14**

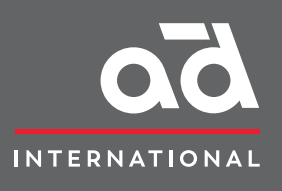

**EureTechFlash является изданием AD International (www.autodistribution.international)**

**Скачивайте все выпуски EureTechFlash на**

**www.eurecar.org**

## **ВВЕДЕНИЕ**

Совершенствование оборудования и стремительная технологическая эволюция автомобилей в последние годы значительно расширили спектр диагностических задач в ремонтных мастерских.

Современная диагностика большинства неисправностей не обходится без использования средств самодиагностики, которые связаны с различными электронными блоками управления автомобиля, что позволяет обращаться к памяти неисправностей, данным с датчиков, рассчитанным параметрам и выходным сигналам. подаваемым к разным исполнительным механизмам. Работа с этими средствами часто имеет решающее значение для отличия механических неисправностей от электрических и для регулировки отдельных компонентов после замены — как в случае изменений в их конструкции или сброса устаревших параметров регулировки, так и для установки начальных параметров в соответствии с технологическими допусками.

Развитие международных стандартов выбросов для автомобилей привело к появлению различных технических решений в области стандартизации протоколов связи между транспортными средствами и диагностическими аппаратами (диагностика EOBD). Кроме того, эти стандарты определили обязательства производителей по обеспечению комплексного технического обслуживания и ремонта своих транспортных средств при пол-

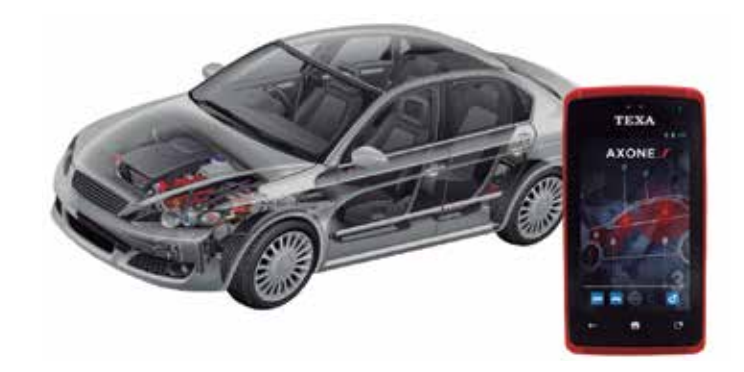

ной свободе выбора услуг конечным клиентом в соответствии с законодательством о защите от монополий и содействии свободной конкуренции.

Следствием этого стало появление системы диагностики Pass-Thru. Изначально она создавалась, чтобы облегчить производителям работу по проверке и мониторингу систем защиты от загрязнения, установленных на их моделях, и предоставлять третьим лицам сведения и средства, необходимые для обслуживания и ремонта этих систем.

## **МЕЖДУНАРОДНЫЕ НОРМАТИВНЫЕ ТРЕБОВАНИЯ**

### **Регулирование выбросов в атмосферу в Европе**

Этот свод законов, известный как «стандарты Евро», регулирует выбросы газов и загрязняющих веществ новыми транспортными средствами, разрешенными к продаже в странах Европейского Союза. По мере развития эти стандарты становились все более сдерживающими и ограничивающими, особенно в отношении выбросов оксидов азота (NO<sub>x</sub>), углеводородов (HC), оксида углерода (CO) и твердых частиц (PM), которые являются загрязняющими или токсичными веществами.

Стандарты классифицируют автомобили по категориям в зависимости от используемого топлива, количества колес, веса и сферы применения.

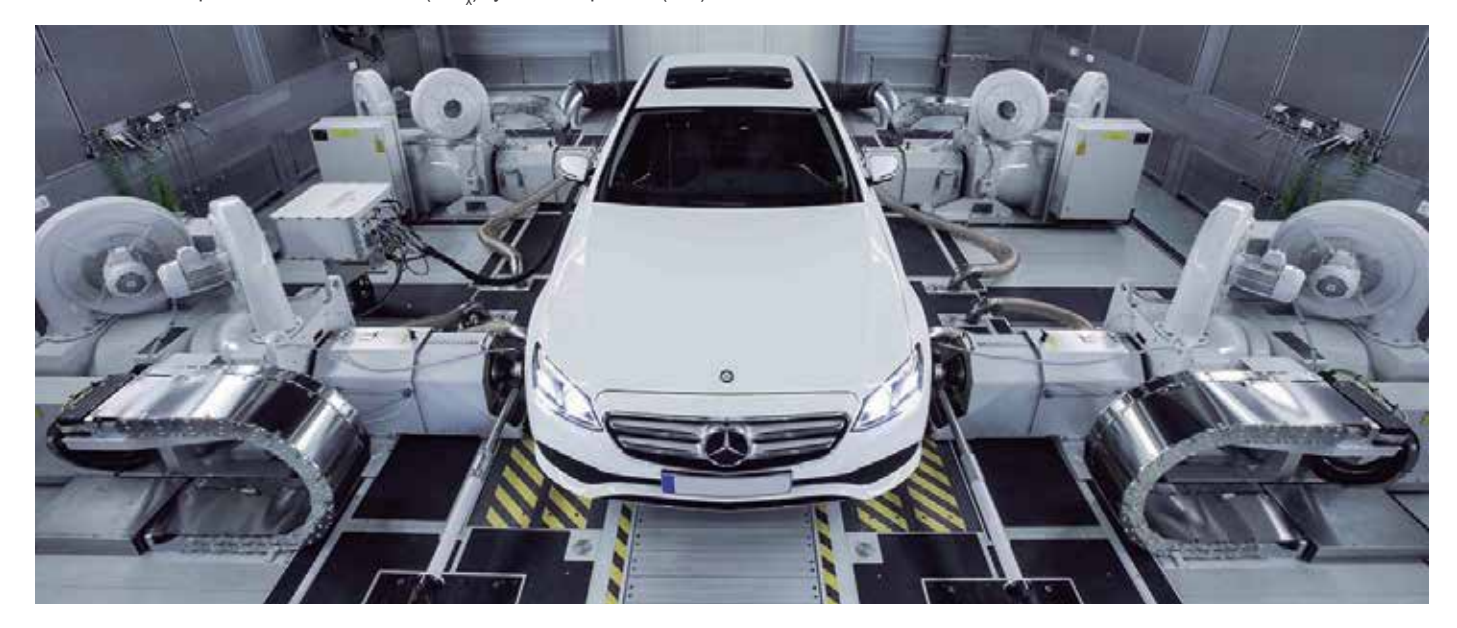

Хронология введения стандартов Евро выглядит следующим образом:

- Евро 1: июль 1992 г.
- Евро 2: январь 1996 г.
- Евро 3: январь 2000 г.
- Евро 4: январь 2005 г.
- Евро 5: сентябрь 2009 г.
- Евро 6: сентябрь 2014 г.

В таблице ниже отображается развитие стандарта Евро для легковых автомобилей с дизельными двигателями весом до 3500 кг.

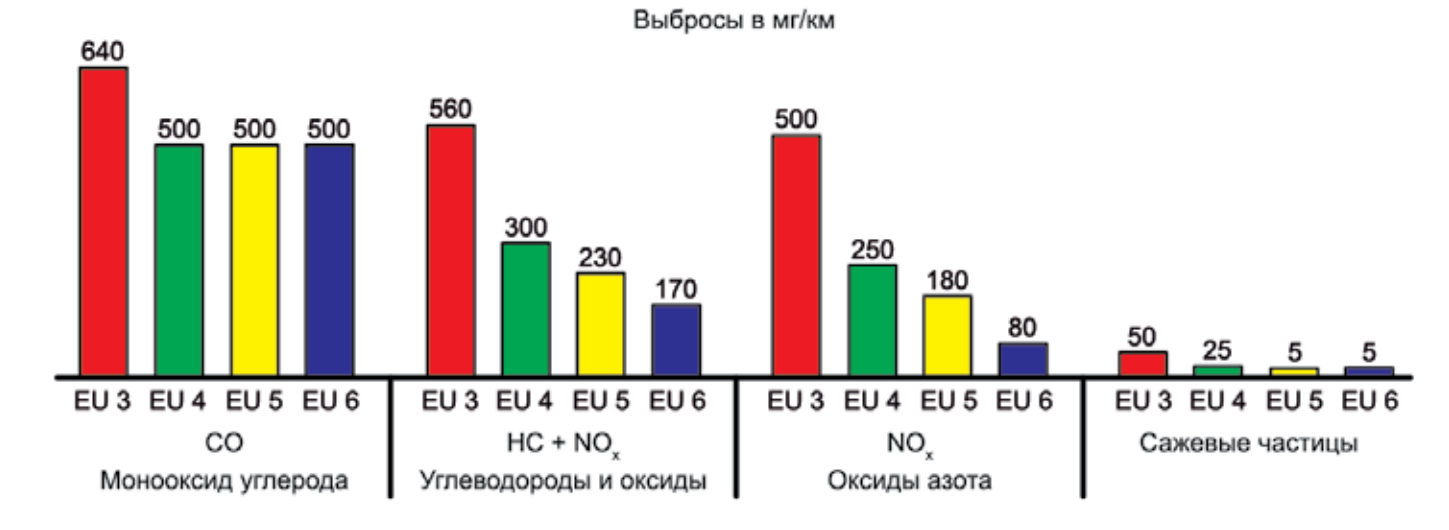

Для обеспечения соответствия стандартам в течение всего времени эксплуатации транспортного средства было разработано специальное программное обеспечение, которое контролирует датчики автомобиля, записывает значения измерений и реги-

Стандарт под названием EOBD (European On-Board Diagnostics, «Европейская бортовая диагностическая система») устанавливает серию пороговых значений выбросов загрязняющих веществ транспортным средством. По мере увеличения пробега в автомобиле изнашиваются некоторые элементы двигателя, которые влияют на выбросы. По этой причине система действует как на этапе утверждения типа транспортного средства, так и на протяжении всего срока его эксплуатации.

стрирует неисправности элементов управления двигателем, которые могут вызвать увеличение выбросов загрязняющих веществ в атмосферу.

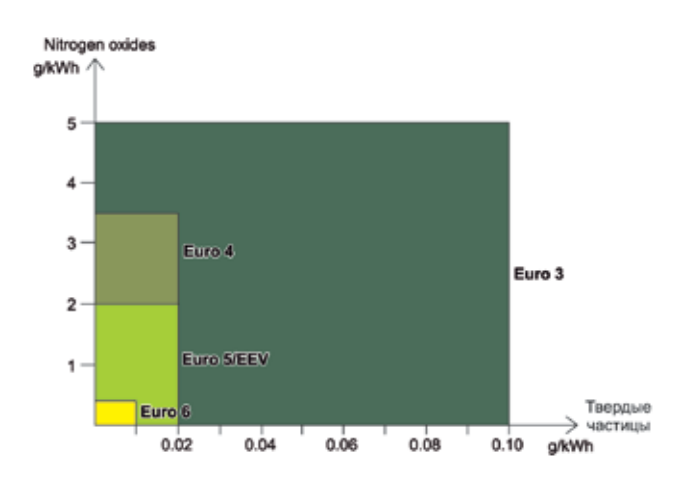

Большинство диагностических средств имеют два режима работы:

- EOBD: диагностика с использованием обязательного стандартизированного протокола, который включает в себя только запрос к системе впрыска топлива в двигатель и просмотр параметров, связанных с системами защиты от загрязнения;
- индивидуальный: диагностика с использованием конкретного протокола для любой из систем автомобиля (распознаваемой диагностическим средством), что позволяет запрашивать параметры любой части анализируемой системы.

В обоих случаях диагностика выполняется через диагностический разъем автомобиля. В Европе формат и расположение этого разъема, а также его соединительных линий были стандартизированы в 2000 г.

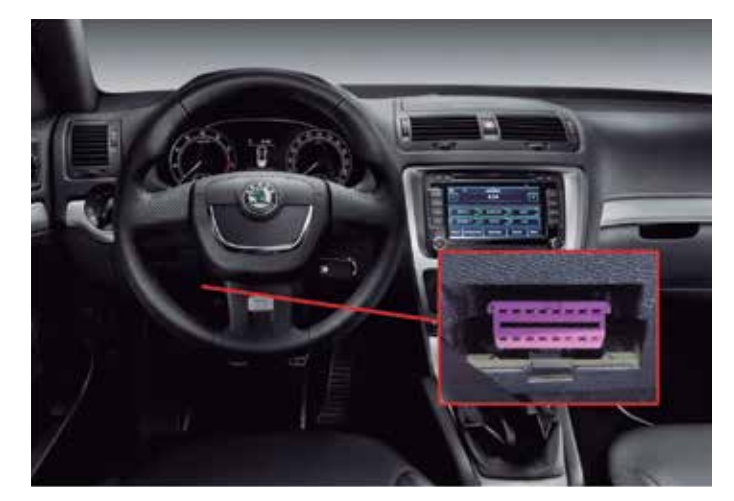

### **Программа CAFE (Clean Air for Europe, «чистый воздух для Европы»)**

Регламент (ЕС) № 715/2007 Европейского парламента и Совета ЕС от 20 июня 2007 г. устанавливает правила утверждения типа транспортных средств (пассажирских и легких коммерческих автомобилей) касательно выбросов загрязняющих веществ и доступа к информации, связанной с ремонтом и обслуживанием транспортных средств.

Для выполнения задач по сокращению выбросов и улучшению экологической ситуации в крупных городах Европейская комиссия в марте 2001 г. запустила программу CAFE (Clean Air for Europe, «чистый воздух для Европы»). Главная цель этой программы — сокращение выбросов загрязняющих веществ в транспортном секторе (воздушный, морской и наземный), секторе домашнего хозяйства, а также в энергетике, сельском хозяйстве и промышленности.

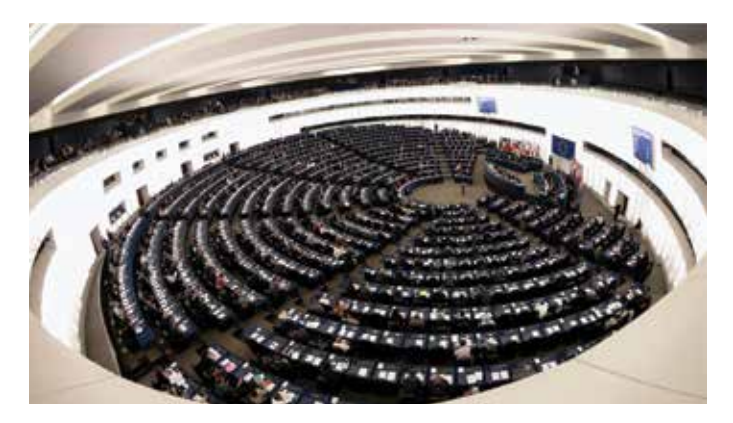

Стандарты, разработанные в рамках программы CAFE, до настоящего времени постепенно изменялись. Помимо других директив, были разработаны стандарты Евро 5 и Евро 6, налагающие особо жесткие ограничения на автомобили с дизельными двигателями.

Все ремонтные мастерские, в свою очередь, для выполнения надлежащего технического обслуживания автомобилей и обеспечения их соответствия требованиям, изложенным в предыдущих разделах, должны иметь неограниченный доступ к информации о ремонте и техническом обслуживании автомобиля, — по меньшей мере, его систем защиты от загрязнения, — с использованием стандартизированного формата. Эти директивы распространяются на автомобили следующих категорий:

- M1: транспортные средства, используемые для перевозки пассажиров и имеющие, помимо места водителя, не более восьми мест для сидения;
- M2: транспортные средства, используемые для перевозки пассажиров, имеющие, помимо места водителя, более восьми мест для сидения, технически допустимая максимальная масса которых не превышает 5 тонн;
- N1: транспортные средства, предназначенные для перевозки грузов, имеющие технически допустимую максимальную массу не более 3,5 тонн;
- N2: транспортные средства, предназначенные для перевозки грузов, имеющие технически допустимую максимальную массу свыше 3,5 тонн, но не более 12 тонн.

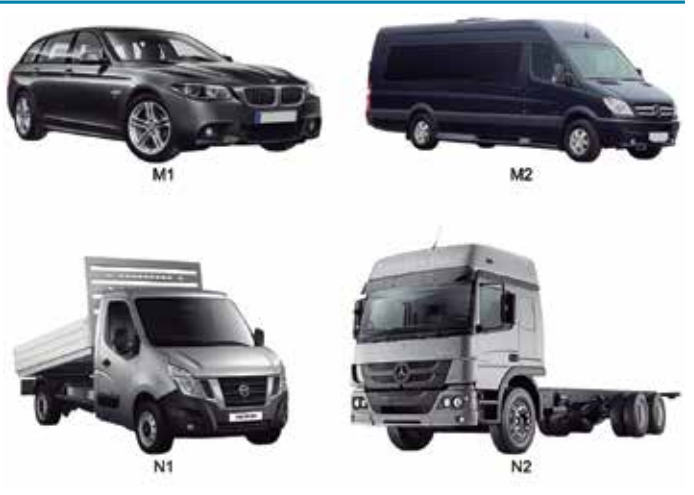

Вся необходимая информация будет предоставляться на веб-сайтах в стандартном формате с обеспечением легкого и быстрого доступа к ней, и в такой же или аналогичной форме, которая используется официальными сервисными центрами производителя или лицензированными сервисными центрами. Заинтересованные специалисты по ремонту должны иметь доступ к необходимому обучению. Доступная информация должна содержать:

- данные процесса уникальной идентификации автомобиля;
- официальное руководство по техническому обслуживанию;
- техническую документацию;
- сведения о компонентах и диагностике (например, максимальные и минимальные значения различных параметров);
- электрические схемы;
- диагностические коды неисправностей (включая специальные коды производителя);
- номер версии программного обеспечения, применимой к типу транспортного средства;
- информация об инструментах и оборудовании, утвержденных производителем;
- информация об истории вождения автомобиля.

Стандарт Евро 6 требует, чтобы производители автомобилей предоставляли все необходимые ресурсы для устранения любых неисправностей, связанных с системами защиты от загрязнения. Цена доступа к информации производителя может варьироваться в зависимости от уровня доступа. Эта информация у разных производителей классифицируется немного по-разному и не всегда предлагается в полном объеме.

Обычно более низкие уровни доступа не позволяют кодировать или модифицировать программное обеспечение блоков управления, а также обновлять или активировать компоненты. Однако эти функции доступны для более высоких уровней доступа, и в некоторых случаях дополнены функциями, связанными с безопасностью (иммобилайзер, программирование клавиш и т. д.).

# ВНУТРЕННЕЕ УПРАВЛЕНИЕ: БЛОК УПРАВЛЕНИЯ

### Описание

Электронные блоки управления (ЭБУ) имеют несколько регистрационных номеров, которые напечатаны на одной или нескольких клейких бирках на наружных сторонах корпуса. На

Аппаратное обеспечение - термин, описывающий аппаратуру, «предметную часть» устройства (hard - «твердый», ware -«предметы, изделия»). Поэтому, говоря об аппаратном обеспечении блока управления, мы имеем в виду физические компоненты, из которых состоит блок; физический формат ЭБУ, тип разъемов, материнская плата, типы памяти, резисторы, микроконтроллеры и другие электронные компоненты.

Номер такого изделия обычно обозначается буквами HW с цифровым или буквенно-цифровым кодом.

Программное обеспечение - это «инструкции», необходимые для функционирования устройства; программы, которые указывают, как должны работать и выполнять вычисления процессоры обработки данных и другие элементы; они не существуют физически, то есть их нельзя увидеть или потрогать. Это последовательность инструкций, которые хранятся в памяти.

Номер программного обеспечения обозначен буквами SW и указывает версию программы, которая установлена в блоке управления во время сборки.

Эта информация не всегда указана на наружном ярлыке. Производители часто выявляют нарушения в программном обеспечении или исходной программе и выпускают новую версию, исправляющую обнаруженные ошибки. Номер обновления программного обеспечения (при внесении каких-либо изменений) также не указывается на ярлыке. Для определения текущей версии программного обеспечения блока управления необходим компьютер или специальный диагностический блок, который проверит эту информацию во внутренней памяти блока управления.

Блок управления включает в себя следующие элементы аппаратного обеспечения: микропроцессор, запоминающие устройства (EPROM и/или флэш-память) и входные/выходные цепи (интерфейс датчиков/исполнительных механизмов).

Самым важным компонентом среди них является микропроцессор. В нем размещены инструкции и процедуры для вычислительных операций, необходимых для правильного управления системой.

Процессор припаян к материнской плате блока управления и обычно является самым крупным компонентом. Обычно он находится в центральной части платы.

бирке обозначена торговая марка самого блока, его регистрационный номер как запасной части, серия, тип ЭБУ и т. д.

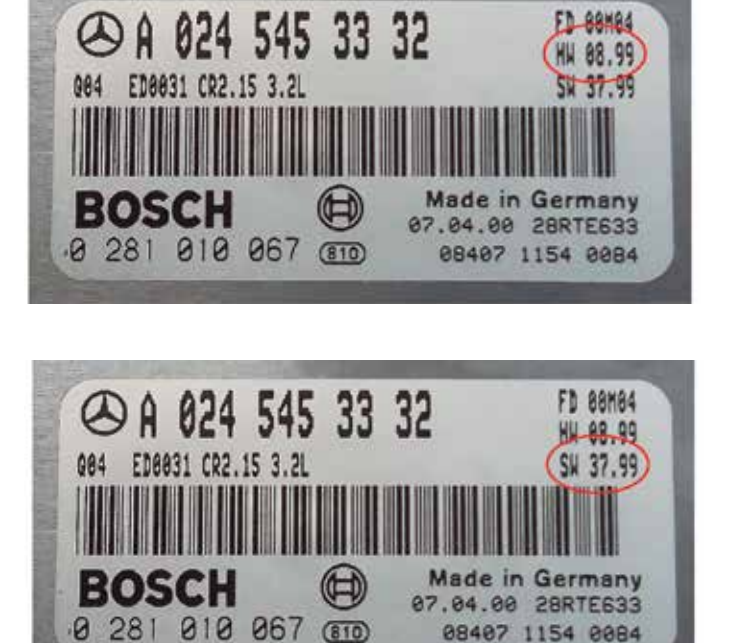

Входные/выходные цепи используются для электропитания компонентов системы (датчиков и исполнительных механизмов), приема сигналов от всех датчиков и передачи сигналов к исполнительным механизмам. Фактически они являются электронными элементами (как и транзисторы, конденсаторы, резисторы и т. д.) и их работа всегда зависит от вычислений микропроцессора.

Получив информацию от датчиков через входные/выходные цепи, микропроцессор сравнивает ее с картами, хранящимися в памяти, и при необходимости исправляет любые отклонения, снова активируя различные компоненты системы через входные/выходные цепи.

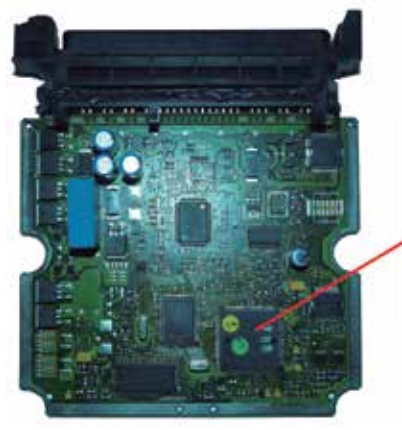

B

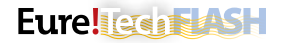

Флэш-память содержит карты или картографические данные, представляющие собой таблицы числовых значений, которые связывают два значения с третьим. В случае с блоком управления двигателем речь идет об управлении впрыском, турбонаддуве, насышении сажевого фильтра и пр. Микропроцессор считывает данные из этой памяти для точного выполнения инструкций, применяя необходимые корректировки на основе сигналов, полученных от датчиков, пока соотношения трех значений не станут согласованными.

Память этого типа может быть внешней или интегрированной в микропроцессор. Если это внешняя память, то она размешается возле микропроцессора.

Иногда, если система впрыска очень сложная, блок управления оснащают несколькими устройствами флэш-памяти.

В памяти EPROM хранится информация об автомобиле: пробег, идентификационный номер транспортного средства, журнал неисправностей и т. д. По форме она аналогична флэш-памяти и может быть внутренней или внешней.

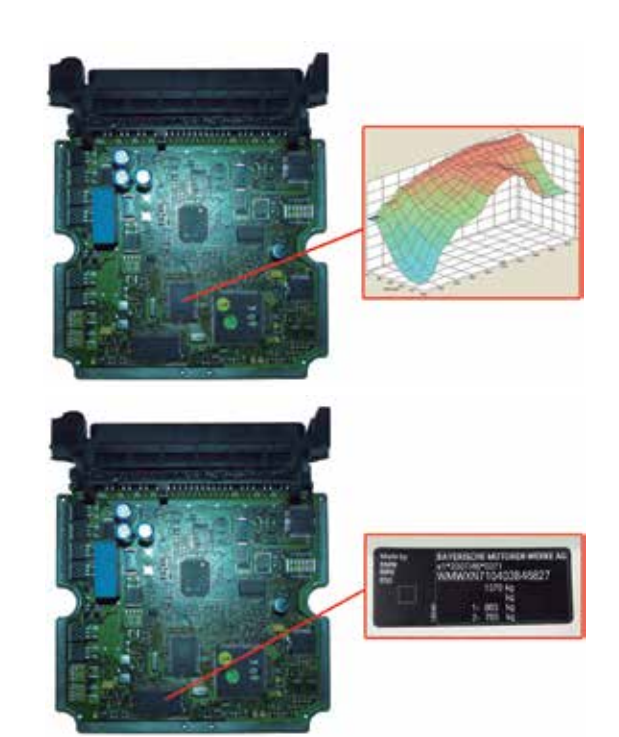

### **Память FPROM**

EPROM расшифровывается как «стираемое программируемое постоянное запоминающее устройство». EPROM - это память с возможностью чтения, записи и удаления данных. Удаление осуществляется с помощью ультрафиолетового света, а запись - посредством повышения напряжения. Этот вид памяти использовался в первых блоках управления. Они имеют ограниченную емкость и быстродействие.

Память EPROM имеет еще одно название: DIPn («корпус с двухрядным расположением выводов»), где n - общее количество выводов. В автомобильном секторе чаще всего используются DIP 28 и DIP 32.

Из-за ограниченной емкости при ее использовании требуется, чтобы ЭБУ выбирал рабочие стратегии на основе небольшого числа параметров и с минимальной точностью. В случае с блоком управления двигателем такими основными параметрами являются: число оборотов в минуту, положение педали акселератора, датчик температуры и датчик кислорода. В первых системах впрыска с электрическим регулятором производительности блок управления был оснащен двумя устройствами памяти EPROM: один сохранял данные о впрыске (объем и

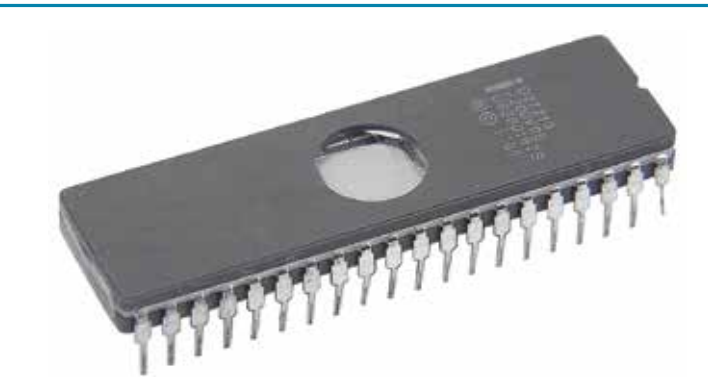

опережение), а второй — данные о давлении наддува турбокомпрессора.

Этот тип памяти не соответствует стандартам Евро 5 и Евро 6, поскольку они требуют большей точности управления и регулировки. Сегодня они в большинстве случаев заменяются флэш-памятью или используются только для базовых функций (таких, как хранение данных, необходимое для основных функций активации).

### Память EEPROM

В ходе эволюции бытовой электроники появилась память EEPROM («электрически стираемое программируемое постоянное запоминающее устройство») - полностью электронная с большей емкостью и быстродействием. Запись и удаление данных в ней выполняются в электронном виде, без необходимости выполнения каких-либо действий внутри блока управления. Доступ к памяти для удаления и записи может осуществляться опосредованно через диагностический разъем автомобиля.

Наиболее распространенные форматы памяти EEPROM: PLCC 32 и PLCC 44 (32 и 44 вывода соответственно) - квадратный формат, TSOP 44 - удлиненный формат. Они в основном встречаются в блоках управления, изготовленных в период с 1998 по 2002 г.г.

Их большая емкость позволяет хранить все функциональные картографические данные в одной памяти, а в освободившееся место поместить дополнительные устройства памяти для управления другими функциональными стратегиями: защита от загрязнения, переменные на основании температуры двигателя, код переменной функция иммобилайзера и пр.

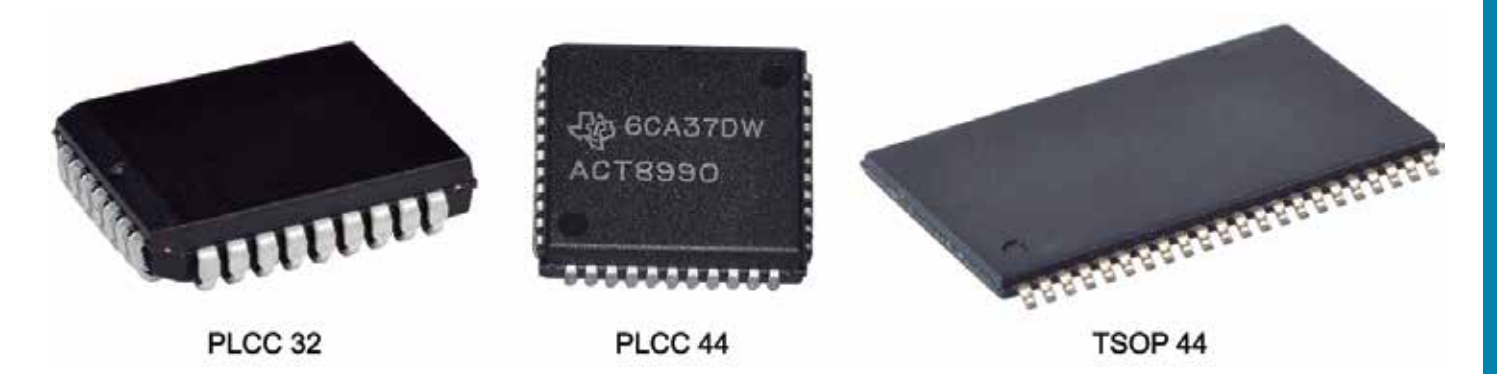

### Флэш-память

Самый современный вид памяти - флэш-EEPROM, который используется с 2001 г. до сих пор. Такие устройства памяти допускают побайтовую модификацию (для простоты понимания: это похоже на стирание слова буква за буквой). Это имеет смысл только для операций с заменой небольшого количества байтов, а полный процесс записи обычно не выполняется, поскольку он очень медленный.

Флэш-память, также известная как PSOP44, хранит информацию о различных физических секторах, что позволяет выполнять чтение и запись по блокам. Этот тип чтения и записи более быстрый и безопасный, т.к. заменяет выбранный блок и не влияет на остальную часть программы.

Их большая емкость позволяет производителям регулировать еще больше функций, связанных с защитой от загрязнения, количеством топлива и другими переменными, которые определяют факторы, влияющие на процесс горения.

Некоторые производители используют внутреннюю флэш-память, т.е. хранят данные внешней памяти в самом микропроцессоре. Это увеличивает быстродействие памяти и облегчает

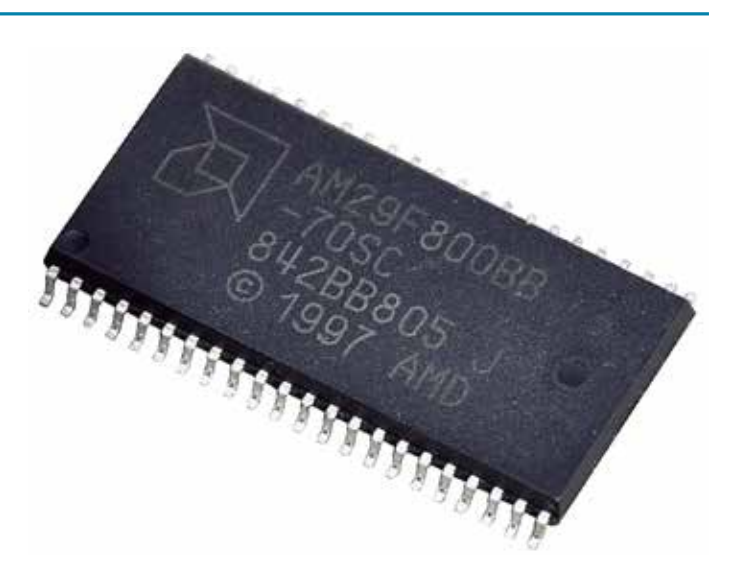

производителю защиту информации от несанкционированных действий. Параметры, картографические данные и рабочая программа смешаны в блоках, поэтому их трудно идентифицировать и, следовательно, изменить для определенной цели.

# **PASS-THRU**

## Протокол J2534 (интерфейс Pass-Thru)

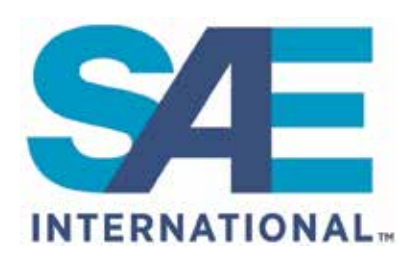

SAE International (Society of Automotive Engineers. «Сообшество автомобильных инженеров») - организация из профессионалов из разных отраслей, цель которой - стандартизация объ-

ектов, которые влияют на аэрокосмический сектор, автомобилестроение и все коммерческие отрасли, специализирующиеся на производстве транспортных средств (легковые и грузовые автомобили, корабли, самолеты и пр.).

Она была основана в 1906 г. в США и первоначально намеревалась заниматься стандартизацией только автомобильной промышленности. В 1916 г., когда число ее участников превысило 1800, ее концепция распространилась и на другие средства движущегося транспорта.

**EPA** (Environmental Protection Agency, «Агентство по охране окружаюшей среды США») — еще одна организация в США. которая осушествляет надзор за защитой здоровья людей и окружающей среды (воздуха, воды и почвы). Она была создана в 1970 г. Помимо других функций, она содействует развитию

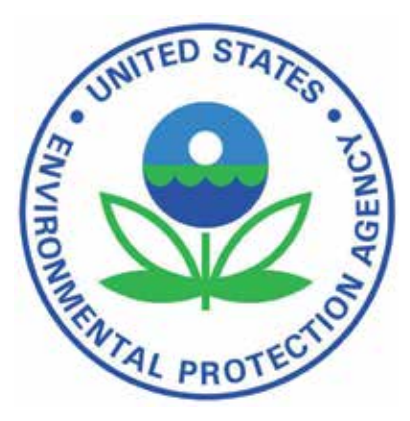

законодательства по контролю загрязнения воздуха, автомобильных выбросов, токсичных вешеств, качества воды, безопасности питьевой воды и т. д.

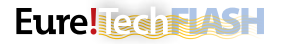

Как упоминалось в предыдущих разделах, в микропроцессорах всех блоков управления есть программное обеспечение или программы, которые отвечают за управление элементами системы. В случае с блоком управления двигателем это про-

граммное обеспечение старается определить оптимальные рабочие условия на основе информации, получаемой от датчиков, чтобы оптимизировать расход топлива и максимально сократить выбросы загрязняющих веществ.

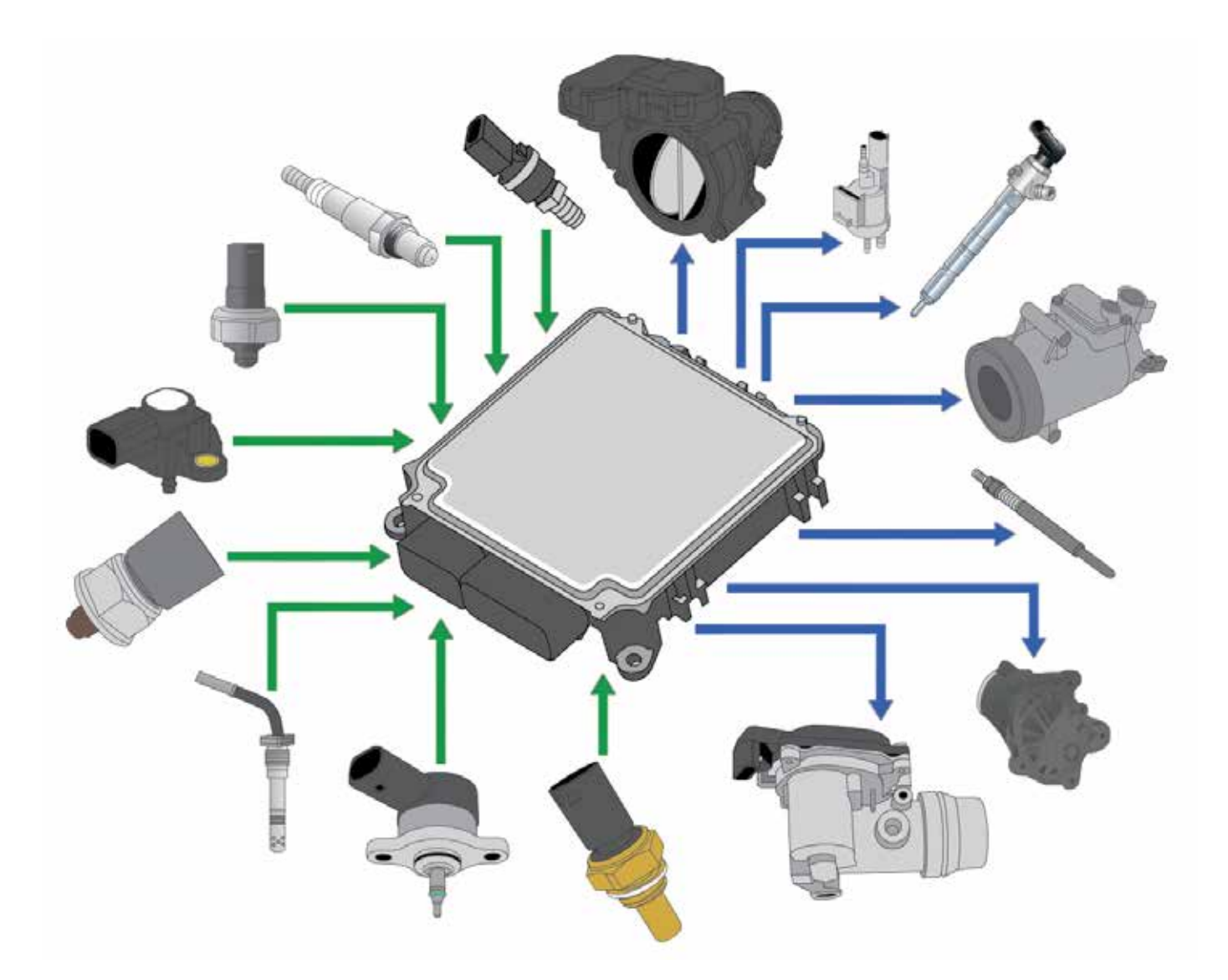

Сегодня программное обеспечение, установленное в блоках управления, часто заменяют обновленными и улучшенными версиями для оптимизации работы и/или исправления ошибок. Структурные элементы системы также подлежат частой замене из-за неисправностей или износа. После замены этих элементов требуется регулировка или настройка конфигурации из-за изменений сигналов, генерируемых датчиками, или физических действий, выполняемых электромеханическими исполнительными механизмами для того же управляющего сигнала.

Этот тип работ по перепрограммированию выполнялся до недавнего времени исключительно в официальных мастерских производителя, т.к. необходимое для этого оборудование было слишком дорогим и труднодоступным. Модификация программного обеспечения и наличие эксклюзивного доступа к нему давали производителю еще одно преимущество в части ремонта автомобиля, который с коммерческой точки зрения был несправедливым для конечного потребителя, а также незаконным во многих странах.

В США ЕРА поручило SAE разработать протокол связи, который позволил бы любому технику в любой точке планеты с помощью недорогого оборудования обновлять программное обеспечение

в блоках управления, чтобы устанавливать последние обновления от каждого производителя и иметь возможность выполнять все необходимые операции после замены компонента (особенно в системах, связанных с выбросами загрязняющих газов). Цель этого общего протокола состоит в том, чтобы обеспечить эксплуатацию автомобилей без неисправностей и повысить КПД их двигателей во всех случаях, улучшая качество воздуха, особенно в районах с высокой концентрацией транспортных средств и плотностью движения.

В 2004 году был создан протокол SAE J2534, известный как система Pass-Thru, который позволяет выполнять этот тип работ по обновлению и регулировке за доступную цену независимым мастерским, что лишает официальные мастерские производителя их эксклюзивного статуса. Для выполнения этих процессов нужны специальные знания в части рекомендаций по технике безопасности, поскольку их ненадлежащее выполнение может нанести непоправимый ущерб блокам управления.

Европейский Союз принял протокол Pass-Thru для соответствия стандартам Евро 5 и Евро 6. Европейские стандарты требуют применения протокола Pass-Thru в системах, связанных с выбросами загрязняющих веществ, или, другими словами, в

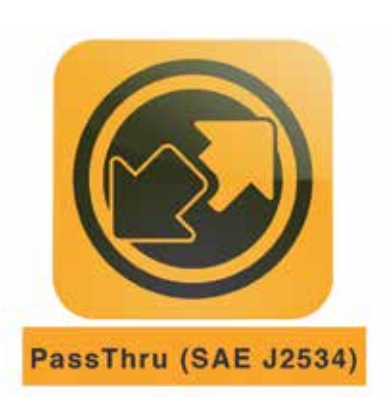

системах управления двигателем. Протокол SAE J2534 разбит на два подпротокола:

- SAE J2534-1: определяет характеристики интерфейсного устройства для ремонта компонентов, связанных с системами защиты от загрязнения;
- SAE J2534-2: определяет характеристики интерфейсного устройства для ремонта всех систем в автомобиле.

Производитель принимает окончательное решение о том, какой протокол будет применяться к транспортным средствам, а также о расходах, связанных с получением программного обеспечения и необходимой информации.

## Требования

У разных производителей требования к применению системы программирования Pass-Thru могут различаться, но обычно для ее правильного функционирования при подключении автомобиля к официальному серверу производителя необходимо иметь следующее:

- компьютер со средними рабочими характеристиками, совместимый с операционной системой Windows. Обычно требуется несколько гигабайт свободного места (от 5 до 200) на жестком диске компьютера.
- Основные компьютерные программы: веб-браузер, Adobe Reader, Adobe Flash и пр.;
- ИСА (интерфейс связи с автомобилем), или, что то же самое, диагностическая головка (диагностический аппарат), совместимая со стандартом SAE J2534 (Pass-Thru);

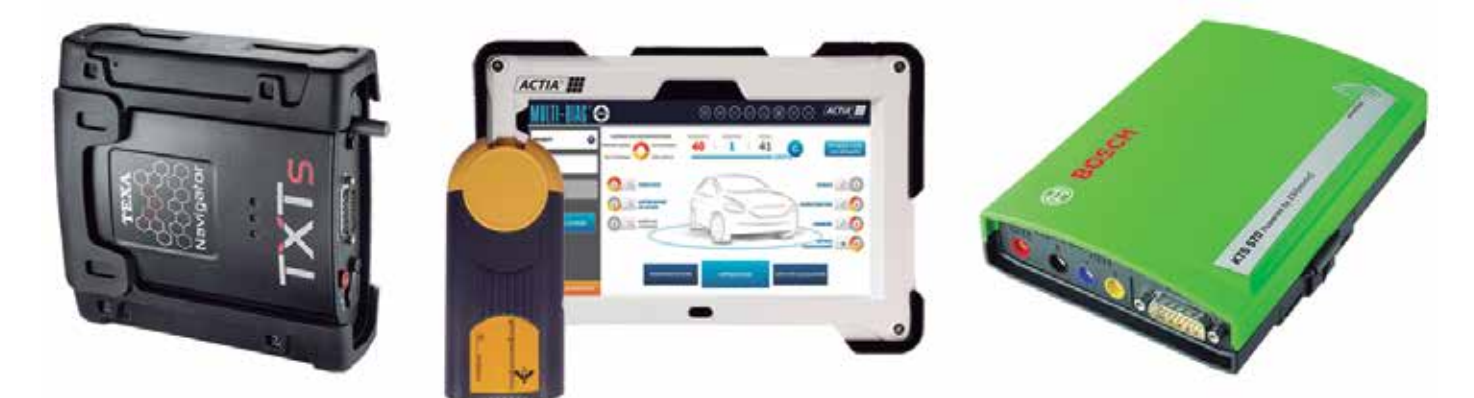

- высокоскоростное интернет-соединение: процесс программирования всего автомобиля может длиться более трех часов: скорость интернет-соединения является решающим фактором (в случае обычного соединения процесс также может быть выполнен после длительного ожидания). Не обязательно, но рекомендуется, чтобы подключение ИСА к компьютеру, а также компьютера к Интернету осуществлялось с помощью кабеля, а не через Bluetooth или Wi-Fi. Это необходимо, чтобы установить стабильное соединение без внешних помех;
- внешний источник питания/стабилизатор тока. Крайне важ- $\bullet$ но поддерживать стабильное напряжение аккумулятора без скачков напряжения во время диагностики или программирования. В противном случае процесс может быть прерван, что приведет к необратимому повреждению блоков управления. При прерывании загрузки базового программного обеспечения в память блока управления оно может быть не распознано и, следовательно, непригодно для использования, поскольку его происхождение и использование не могут быть аутентифицированы;

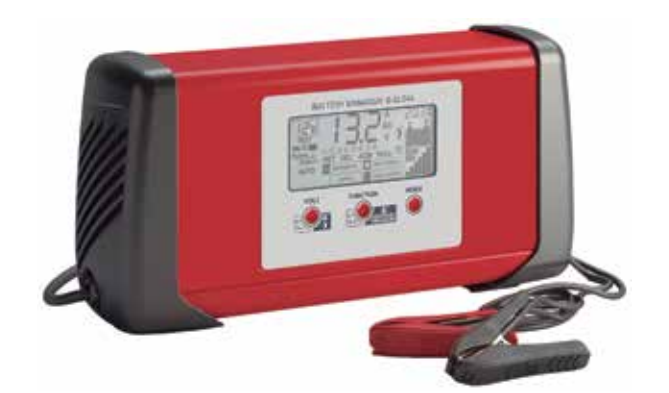

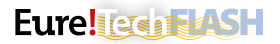

• программы от каждого производителя. Pass-Thru — это процесс, соединяющий транспортное средство с сервером определенного производителя без необходимости применения диагностической программы многофункционального оборудования (интерфейс, поставляемый с многофункциональным диагностическим оборудованием, может выполнять только функцию «моста»). Это означает, что пользователь протокола Pass-Thru должен предварительно загрузить приложение, предоставленное производителем автомобиля, в котором он будет работать (у некоторых производителей диагностика выполняется на 100% в режиме онлайн и не требует каких-либо загрузок). Эта процедура предусматривает загрузку программы, которая содержит несколько гигабайт данных (от 5 до 60), регистрацию, освоение программы и оплату за время ее использования (за день, неделю, месяц или год пользования соединением). Для пользования диагностическими программами некоторых производителей может потребоваться электронный ключ безопасности (обычно

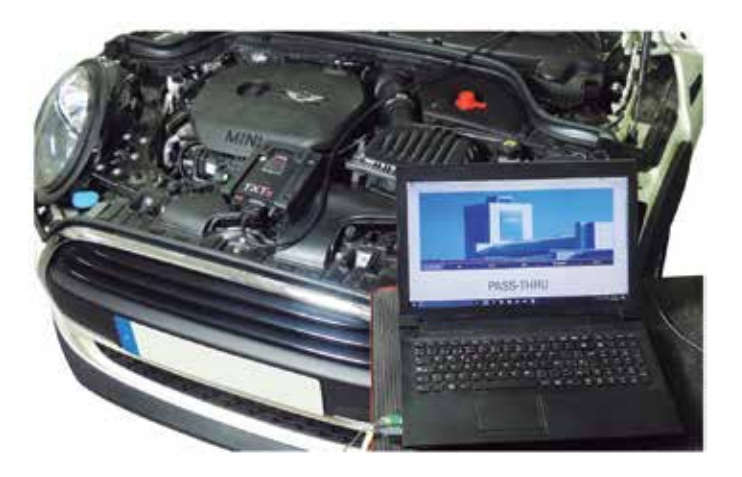

в формате USB-накопителя). Ключ предоставляется по завершении периода регистрации учетных данных, который может длиться несколько месяцев.

### **Преимущества и недостатки**

Система Pass-Thru предоставляет множество преимуществ для мастерских, которые работают с любым производителем автомобилей, но также имеет свои недостатки.

#### **Преимущества:**

- предоставляет доступ к обучению и информации для конкретного транспортного средства, используя его идентификационный номер;
- обычно вся эта информация доступна 24 часа в сутки, 365 дней в году, поскольку сервер работает непрерывно;
- предоставляемая информация всегда актуальна и аналогична той, которая есть у лицензированных сервисных центров;
- - рабочее время используется эффективнее, т.к. известна последовательность действий каждого процесса ремонта.

#### **Недостатки:**

- рекомендуется наличие хорошего интернет-соединения, предпочтительно оптоволоконного;
- трудность понимания информации, поскольку каждый производитель использует свою терминологию, схемы и т. д.;
- для некоторых моделей ниже стандарта Евро 5 информация не предоставляется;
- для регистрации и доступа к определенным уровням информации производитель может запросить сертификат мастерской, полис страхования гражданской ответственности, лицензию на осуществление деятельности, сведения о судимости, номер удостоверение личности и пр. у технического персонала, который будет иметь доступ к платформе;
- оригинальную программу некоторых производителей перед использованием необходимо сначала установить. Установка обычно занимает несколько часов, этапы установки часто бывают сложными или недостаточно хорошо разъясняются. Получение пользовательской лицензии на программу может занимать до двух месяцев. Это означает, что установка программы и получение лицензии не являются быстрым решением;
- за пользование программой взимается плата. Цены варьируются от 5 до 30 евро в час до 1000–4000 евро за годовую подписку (в зависимости от производителя и уровня необходимой информации);
- зачастую уровень операций, возможных в режиме Pass-Thru с помощью программы, неизвестен до внесения оплаты за доступ и выполнение этапов ремонта. Обычно после оплаты доступа к определенному уровню и достижения этапа запуска диагностики в системе сервер запрашивает еще один платеж для выполнения указанной операции.

## Установка в оборудование ТЕХА

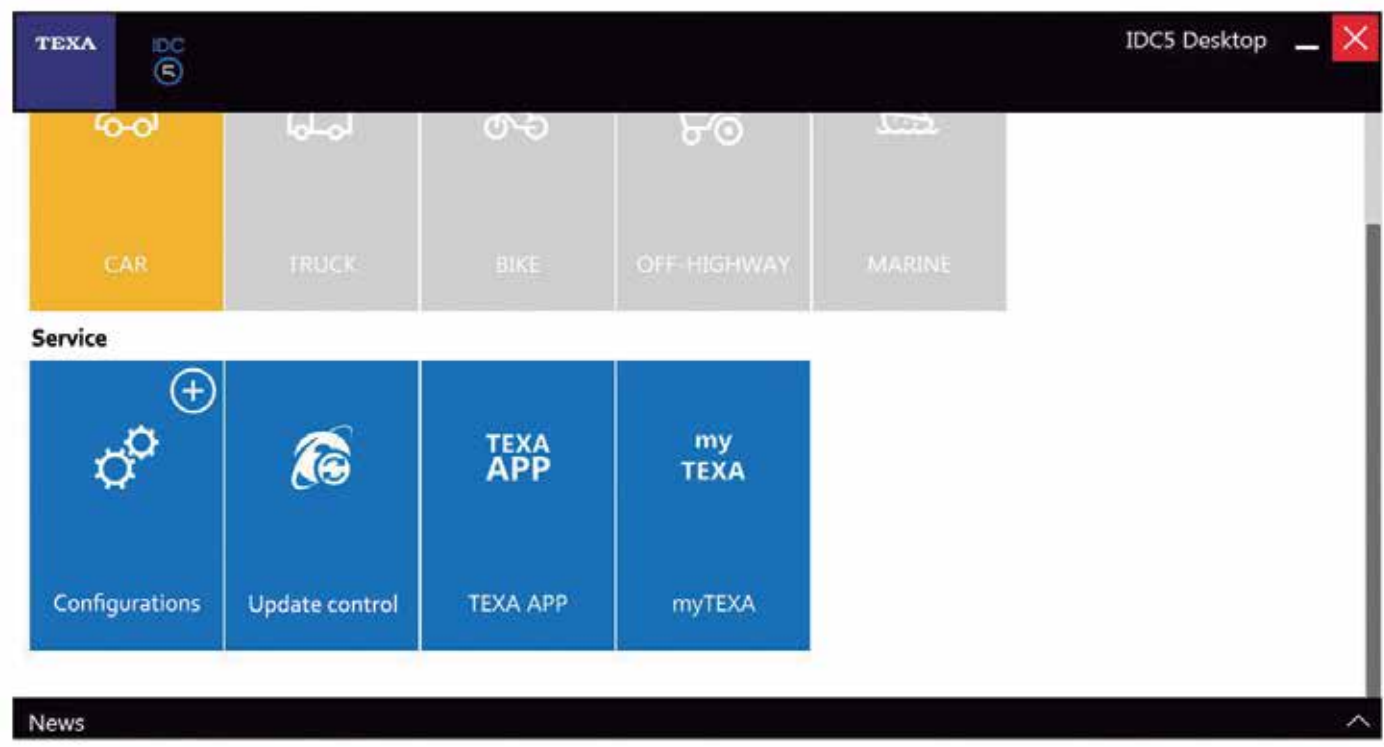

В случае с оборудованием TEXA модуль Navigator TXTs на 100% совместим с протоколом Pass-Thru, но перед использованием диагностический аппарат должен быть подготовлен к его распознаванию. Действия, которые необходимо выполнить:

- запустите диагностическую программу и выберите параметр «TEXA APP»;
- установите приложение «Link of manufacturers». Это приложение предоставляет ссылку для доступа к официальным сайтам автопроизводителей.

После установки программы запустите главную диагностическую программу. Для этого щелкните значок домика вверху и выберите значок «Link of manufacturers»;

• затем щелкните синий значок со стрелкой вниз и скачайте файл «Texa PASS-THRU Setup»;

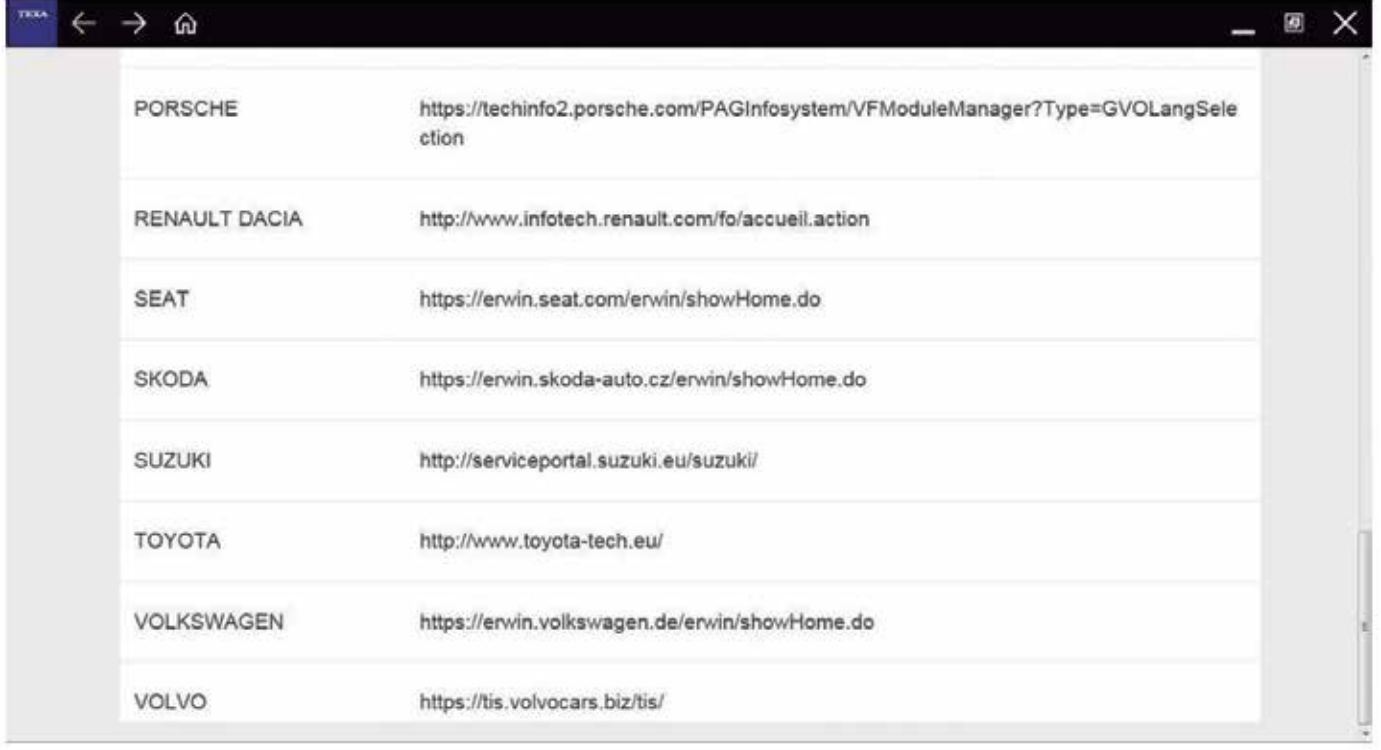

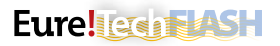

- после завершения загрузки заметных изменений в програм- $\bullet$ ме не будет, но в списке программ Windows появится папка с именем «Texa PASS-THRU». После установки этого файла оригинальная программа производителя распознает ИСА Теха во время конфигурации;
- еще раз откройте приложение «Link of manufacturers» и перейдите на веб-сайт нужного производителя;
- после входа на сайт производителя следуйте инструкциям по регистрации и использованию его программы. На этом этапе диагностическая программа ТЕХА больше не будет функционировать, и обработка данных будет осуществляться в соответствии с программой производителя, указанной ранее.

### Установка в оборудование Bosch

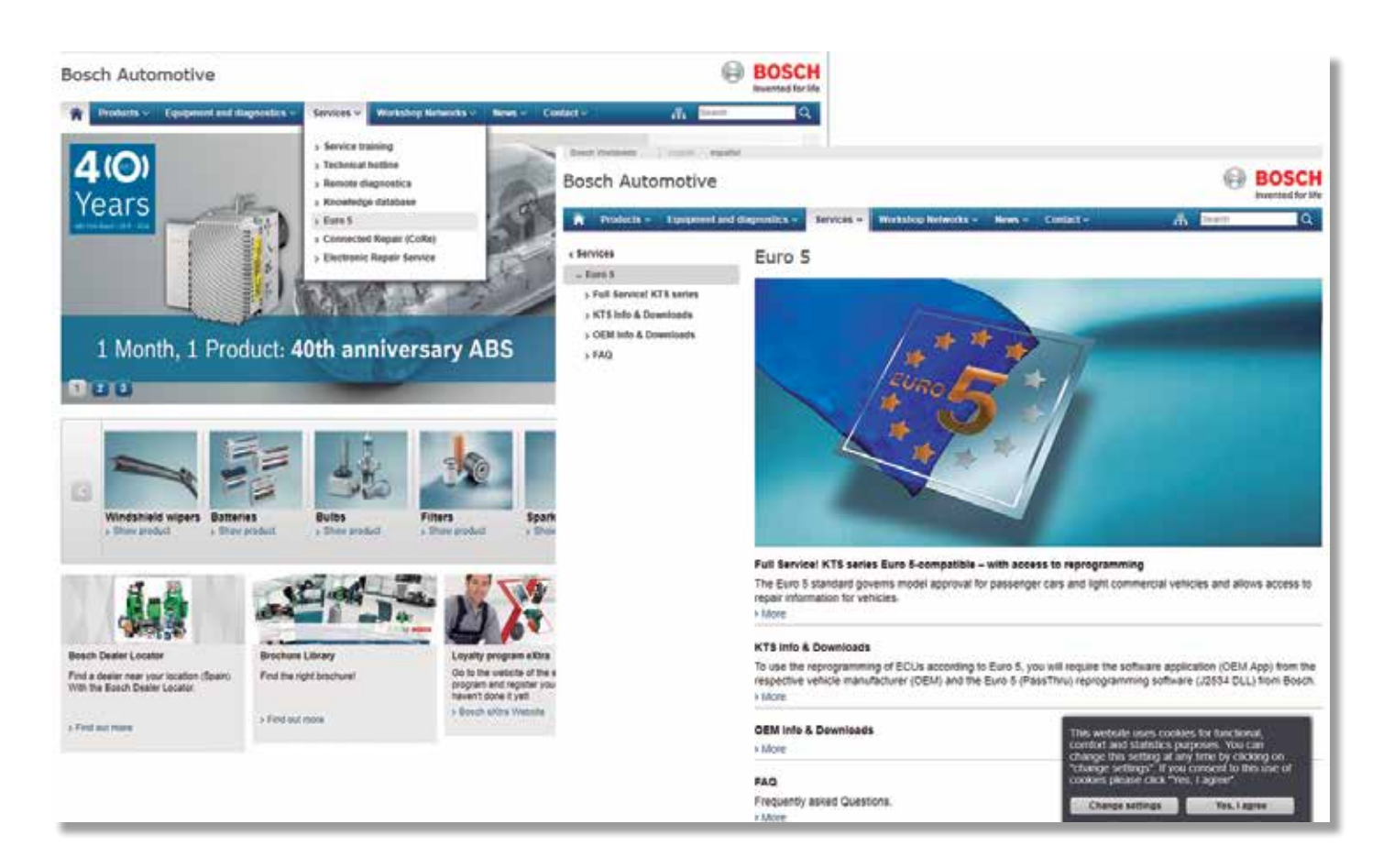

Как и в большинстве диагностического оборудования, в оборудовании Bosch также нужно установить несколько файлов, чтобы иметь возможность работать в режиме соединения Pass-Thru.

В современном оборудовании (KTS560/590) программное обеспечение ESI[tronic] содержит все необходимые для соединения файлы. Во всех других случаях специальное программное обеспечение «Bosch Euro 5» необходимо скачать с интернет-портала Bosch. Для этого нужно выполнить следующие действия:

- откройте веб-сайт uk-ww.bosch-automotive.com и выберите пункт «Euro 5» на вкладке «Services & support»;
- когда откроется новая страница, выберите пункт «KTS Info & Downloads»:
- выберите «Download overview» и затем выберите нужную модель Bosch KTS;
- $\bullet$ после выбора модели KTS на экране отобразится файл, который будет установлен для корректной работы с Pass-Thru. и инструкции о выполнении диагностики:
- $\bullet$ в случае выбора KTS 520/KTS 550 компания Bosch предупреждает, что этот ИСА не подходит для автомобилей концерна VAG (VW, Audi, Seat, Škoda и пр.) и BMW (BMW и MINI);
- после загрузки и запуска файла «Bosch Pass Thru» в списке  $\bullet$ программ Windows появится новая папка (Bosch Pass-Thru);
- файл «Bosch Pass Thru» также можно установить с помощью ESIItronic1 2011/3 DVD U. Настройка KTS для работы с Pass-Thru выполняется с помошью программы DDC (Diagnostic Device Control), которую вы только что установили. После запуска программы настройте KTS с подключением USB-накопителя и использованием модуля Pass-Thru;
- после выполнения всех этих действий и входа на веб-сайт соответствующего производителя автомобиля диагностическая программа распознает ИСА Bosch в качестве средства коммуникации.

## **Установка в оборудование ACTIA**

С 2001 г. оборудование ACTIA имеет официальную сертификацию Pass-Thru, что позволяет технику ремонтной мастерской проводить диагностику в соответствии с протоколом J2534 для ремонта и технического обслуживания автомобилей.

Программное обеспечение, необходимое для коммуникации с Pass-Thru, по умолчанию уже установлено в аппарате ACTIA, но для средства определенного поколения требуется подключение к соответствующему ИСА.

Чтобы использовать Pass-Thru на старом аппарате, можно загрузить последнюю версию программного обеспечения с веб-сайта **www.passthruxs.com**. Открыв веб-сайт, перейдите в раздел «PASSTHRU DOWNLOAD» под пунктом «Download area».

На странице загрузки можно скачать приложение «API PassThru+ XS 2G for workshop».

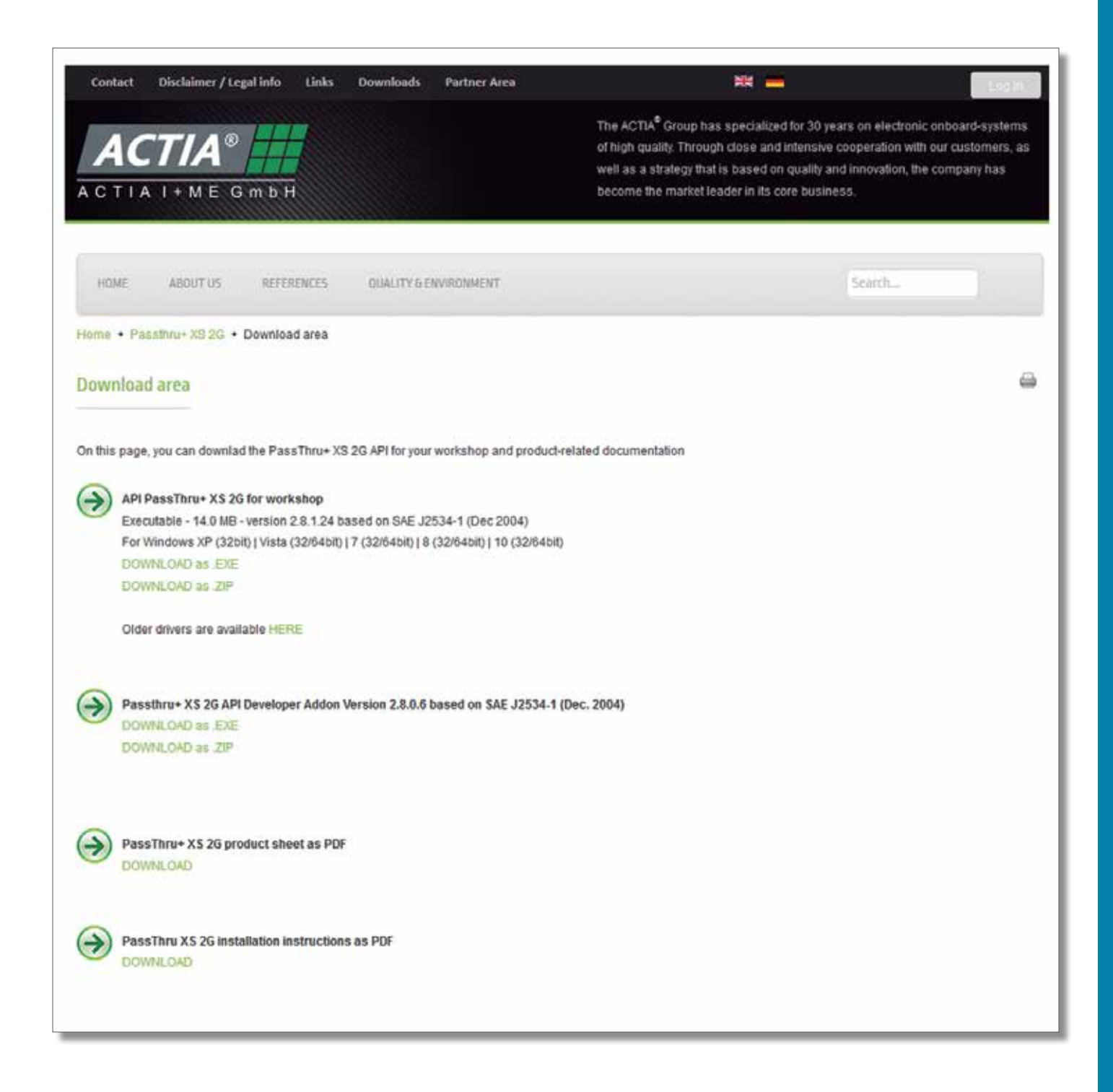

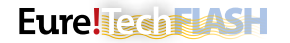

Для соединения с Pass-Thru запустите диагностическую программу ACTIA и шелкните пункт «Multi-Diag®», затем «ASSISTANCE AND DOCUMENTATION» и в раскрывающемся меню выберите «EURO 5 DIRECTORY».

Выполните следующие шаги, чтобы зарегистрироваться и открыть сеанс для отображения ссылок на веб-сайты производителей, с помощью которых можно запустить диагностику с Pass-Thru

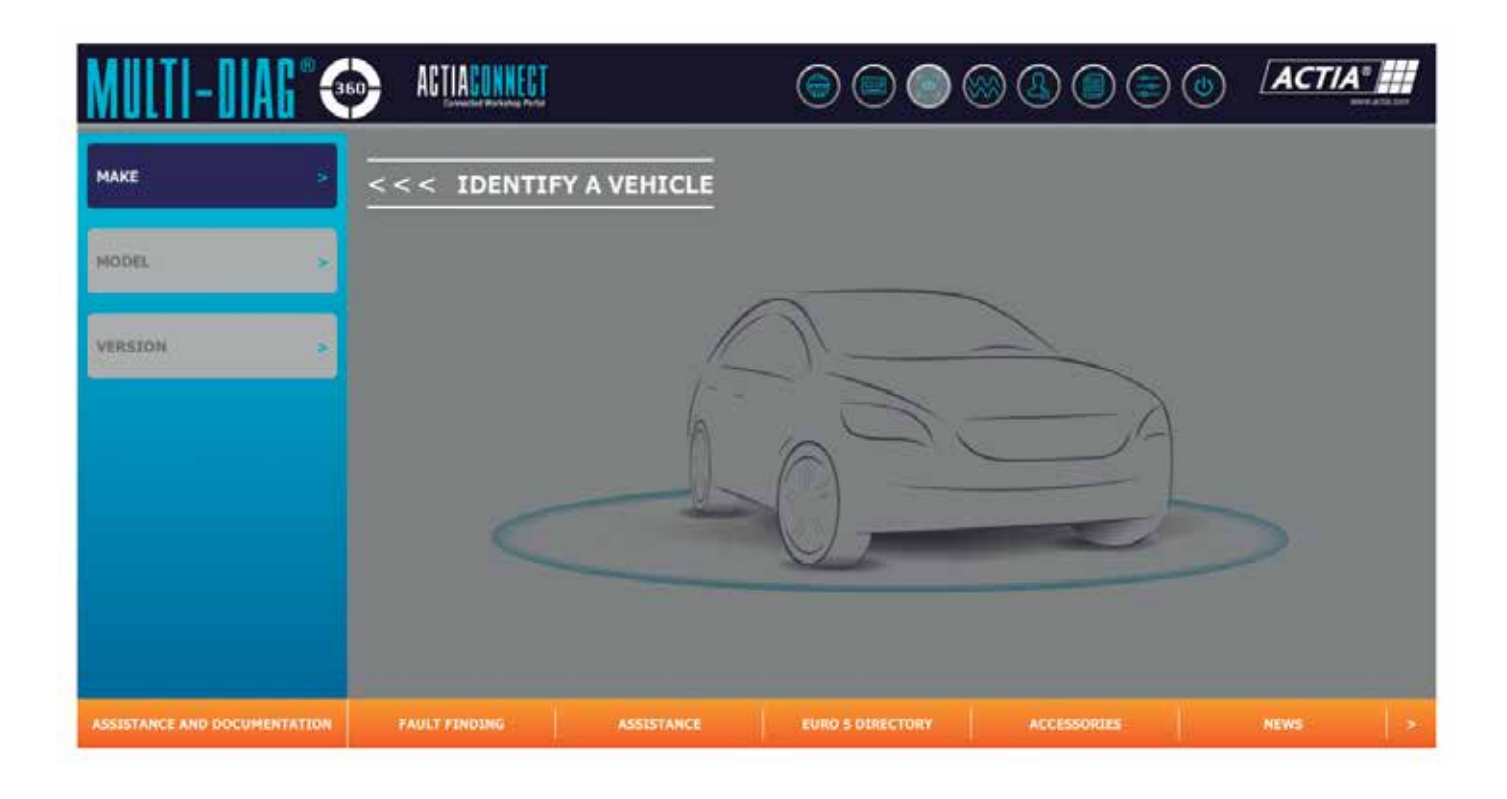

## ПРИМЕРЫ СОЕДИНЕНИЯ PASS-THRU

В случаях, когда диагностика Pass-Thru выполняется с помощью программы или приложения, ей будет присвоено другое имя в зависимости от производителя:

**BMW: ISTA-D b ISTA-P.** 

- Mercedes-Benz: Xentry Pass Thru EU.
- Citroën: Lexia 3.
- · Peugeot: PPO.

• Opel: GDS 2.

### **BMW**

Платформа этого производителя называется AOS. AOS расшифровывается как «Aftersale Online System» («послепродажная онлайн-система»). Эта платформа является инструментом BMW Group, где можно получить все сведения о транспортных средствах группы: BMW, BMW Motorrad (мотоциклы), MINI и Rolls-Royce.

После подключения сайт предлагает некоторую информацию бесплатно и без регистрации. Для получения самой актуальной информации по ремонту и обслуживанию требуется предварительная регистрация и оплата.

Меню приложений веб-сайта содержит сведения об основных инструментах для ремонтных работ, кодах неисправностей, электрических схемах и других инструментах, необходимых

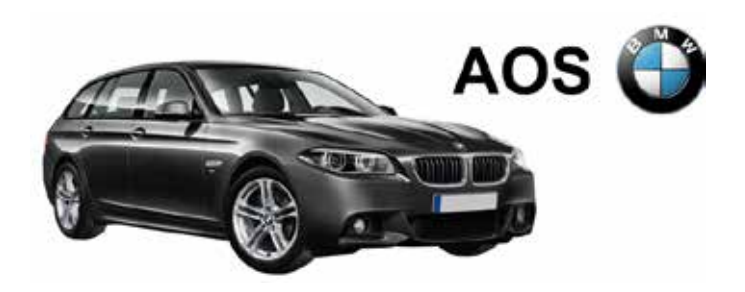

для ремонта автомобилей группы. В этом же меню вы найдете приложения для диагностики с помощью протокола Pass-Thru под названием ISTA-D и ISTA-P.

#### Приложения ISTA-D и ISTA-P

ISTA расшифровывается как «Integrated Service Technical Application» («техническое приложение для комплексного обслуживания»), а буквы «D» и «Р» означают «диагностика» и «программирование» соответственно. Даже если вы зарегистрированы и можете пользоваться многими приложениями на веб-сайте AOS, вы не сможете получить доступ к этим приложениям, не установив предварительно несколько файлов и приложение ISTA.

Чтобы приложение ISTA могло распознать ИСА, отличный от указанных BMW Group, вам необходимо выбрать нужный ИСА. Технику необходимо выбрать параметр «Passthrough Tool (SAE J2534)», чтобы иметь возможность использовать интерфейс связи, отличный от исходного интерфейса BMW Group.

После завершения настройки можно начинать диагностику Pass-Thru.

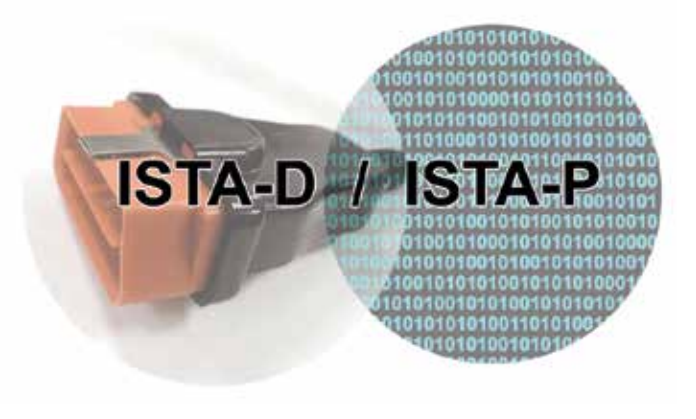

## **Opel/Vauxhall**

Онлайн-платформа этого производителя называется GME. GME означает «General Motors Europe». Эта платформа предоставляет исходную информацию от группы о профессиональном ремонте и техническом обслуживании автомобилей Opel (Vauxhall в Великобритании).

Диагностический инструмент для соединения с Pass-Thru называется GDS 2, для его использования нужна регистрация на платформе и платная подписка. После регистрации, открытия сеанса и оформления соответствующей подписки вы сможете войти в GDS 2 для запуска диагностики Pass-Thru.

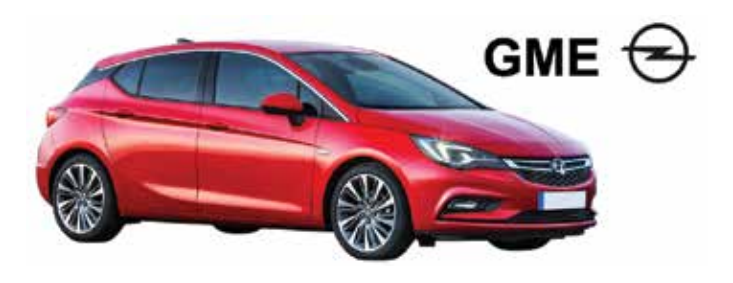

#### Приложение GDS 2

GDS означает «Global Diagnostic System» («глобальная диагностическая система»).

После отображения главной страницы GDS 2 щелкните соответствующий логотип для перехода на страницу, где рядом с текстом предупреждения появится кнопка для открытия средства диагностики.

В предупреждении указано, что для работы программы в оборудовании должно быть установлено надлежащее программное обеспечение Java. Это означает, что можно загрузить и установить это программное обеспечение для запуска GDS 2. Когда все необходимые требования для запуска GDS 2 будут выполнены, диагностическое средство откроется автоматически.

После выполнения шагов, запрошенных программой, откроется главное окно GDS 2. Щелкните пункт «Diagnosis», чтобы открыть средство диагностики Pass-Thru. На следующем этапе нужно выбрать устройство ИСА, и, наконец, ввести идентификационный номер транспортного средства для выполнения диагностики Pass-Thru с помощью платформы Opel/Vauxhall.

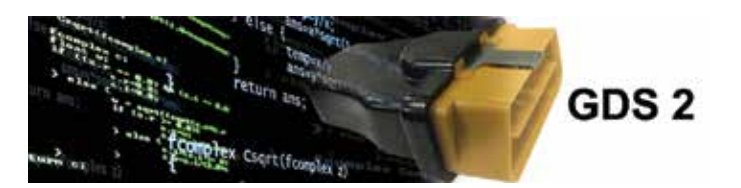

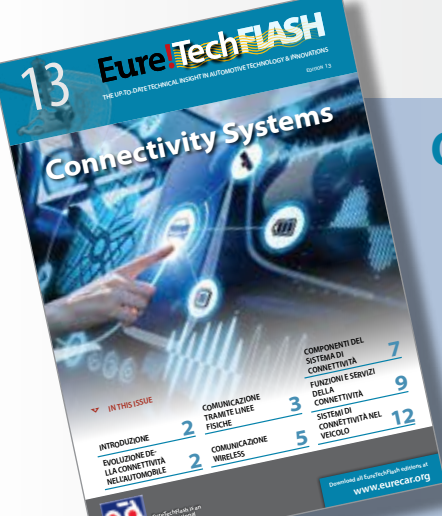

### Отслеживание автомобильной технологии

Информационное письмо Eure!TechFlash является дополнением к обучающей программе Eure! Car компании ADI и используется для: предоставления современного технологического обзора инноваций в автомобильной сфере.

При технической помощи AD технического центра (Испания) и при содействии ведущих производителей запчастей, целью Eure!TechFlash является объяснение работы новых технологий для поощрения профессиональных специалистов .<br>По ремонту не отставать от технологии и мотивации постоянно развивать свои технические навыки.

#### Eure!TechFlash будет издаваться 3-4 раза в год.

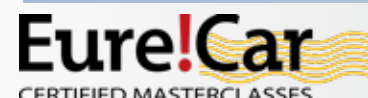

Технический уровень компетенции является важным для механиков и в будущем может быть решающим для продолжения

карьеры профессионального ремонтника.

Программа Eure!Саг является инициативой Автодистрибьюшен Интернешенел

с штаб-квартирой в Кортенберг, Бельгия (www.autodistribution.international). Программа Eure!Саг состоит из серии широко освещаемых технических программ обучения для профессиональных специалистов по ремонту, основанная национальными AD организациями и их дистрибьюторами в 40 странах.

Посетите www.eurecar.org для более детальной информации или для ознакомления с обучающими курсами.

Технические партнеры программы Eure!Car

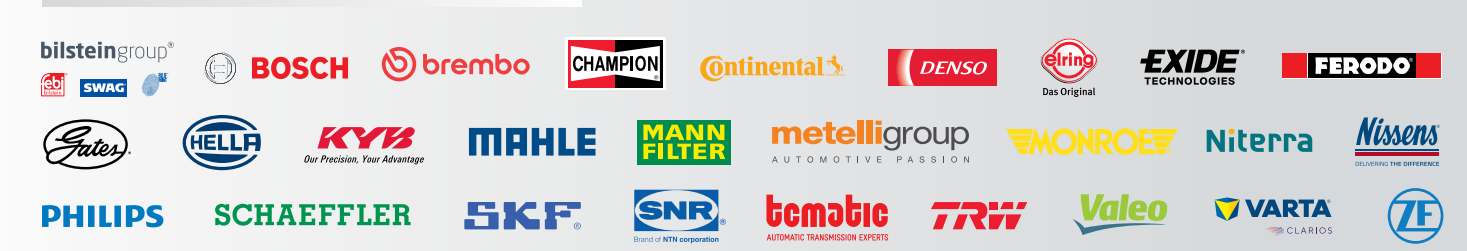

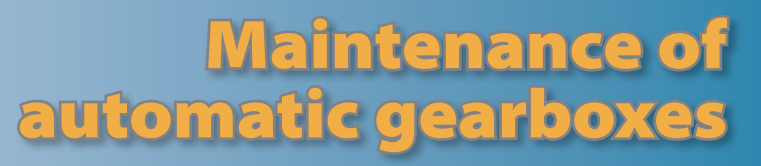

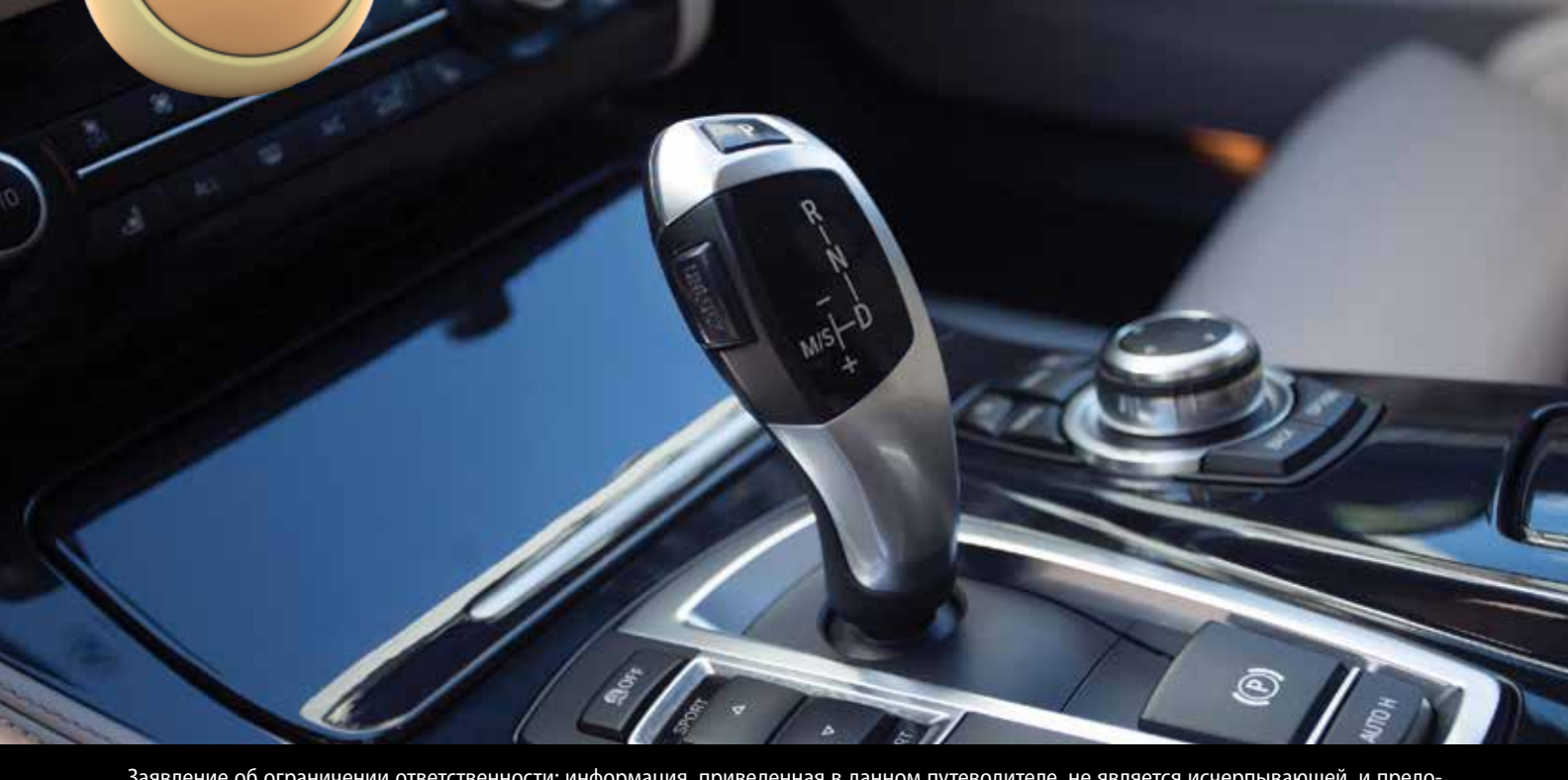

Заявление об ограничении ответственности: информация, приведенная в данном путеводителе, не является исчерпывающей, и предоставляется исключительно в информационных целях. Автор не несет ответственность за предоставленную информацию.